# **Criminal Justice Information Systems**

**Class C Family Violence**

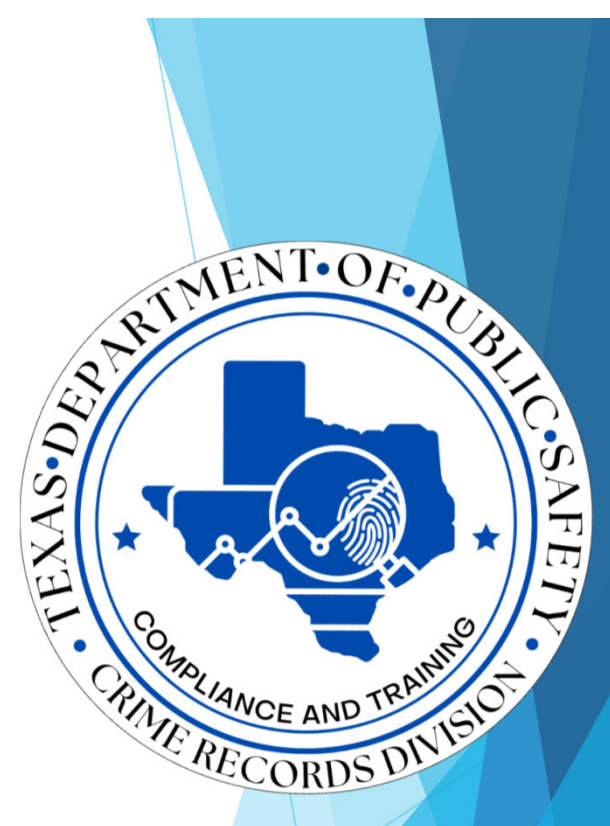

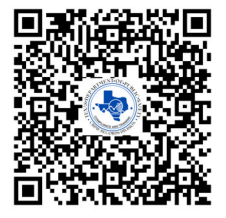

## Field Auditor<br>Reporting

**CJIS Field Support Unit 512-424-2478CJISJJIS@dps.texas.gov**

## **What is CJIS?**

- ▶ CJIS is a comprehensive system that includes relevant data for criminal justice agencies responsible for the arrest, prosecution, adjudication and correction of criminal offenders
- **This information provides usable data to support the** analyses of criminal justice policy makers and planners
	- This data is maintained in a statewide Computerized Criminal History (CCH) system regulated by the Crime Records Division of DPS

### **Brief History**

**Purpose**

**Reporting and Grant Funding**

**Arrest Segment**

**Court Segment**

## **Brief History**

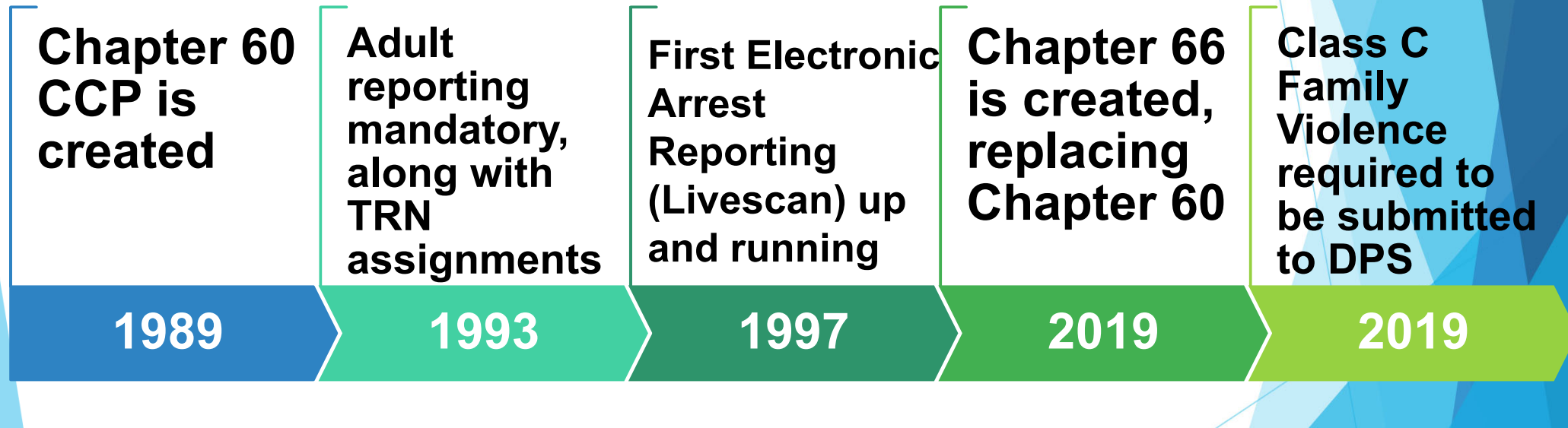

## **Purpose**

 **To provide information regarding the submission of criminal data elements through the Criminal Justice Information System (CJIS)**

 **An accurate and complete CCH provides valuable criminal data to criminal justice and non-criminal justice agencies as well as contributing to a safer community overall** 

# **Purpose Criminal history**

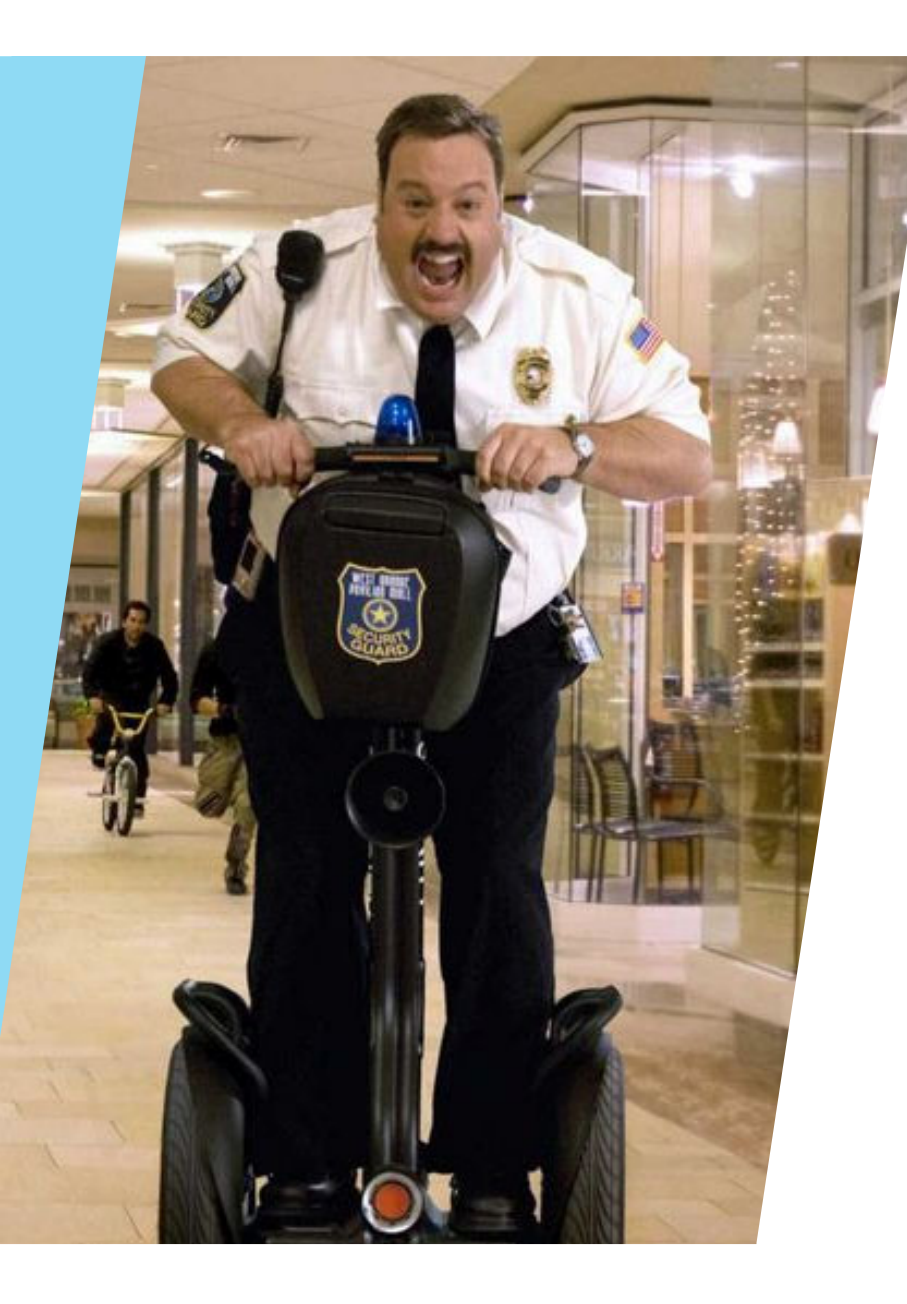

## **OFFICER SAFETY**

## **IDENTIFICATION OF ARRESTED PERSON**

**Thousands of noncriminal justice agencies use the information contained in CCH such as:**

## **MILITARY RECRUITMENT**

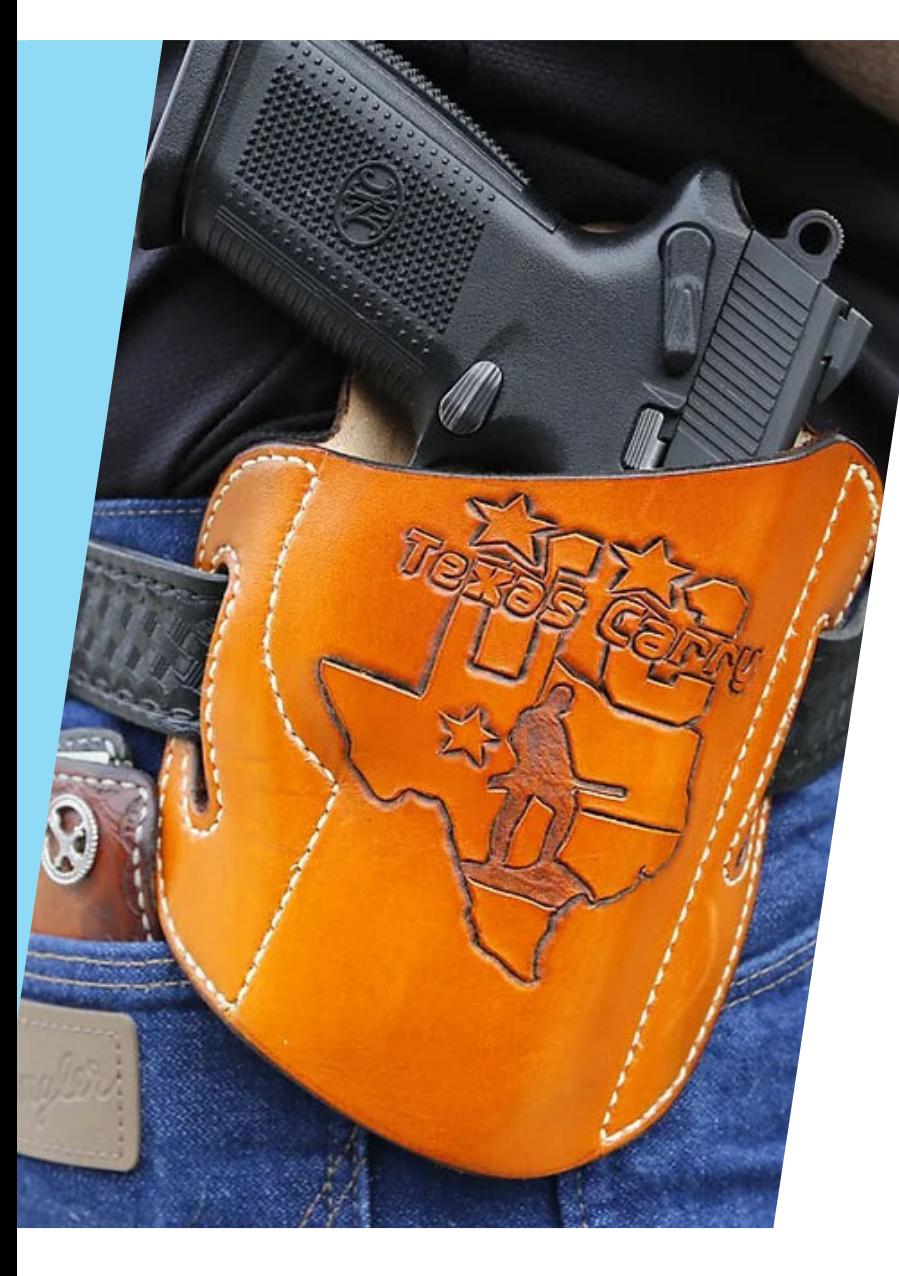

## **POSSESS OR PURCHASE A FIREARM**

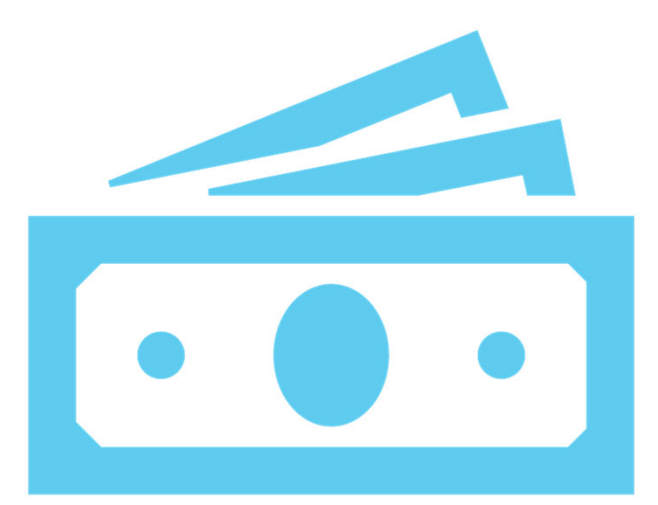

## **Reporting and Grant Funding**

## **Completeness Percentage/Reports (Grant Funding)**

Counties must have an average of 90% or above on both adult and juvenile disposition completeness and maintain timely reporting of all information as required by state law in order for any unit of government or non-profit agency within the county to be eligible for Criminal Justice Division (CJD) funding.

## **Executive Order #8 (Grant Funding)**

On September 5, 2019, Governor Abbott issued eight executive orders to help prevent mass shootings by increasing law enforcement's ability to respond to suspicious activity.

Effectively, the order requires counties to submit court dispositions within 35 days in year 2021 and beyond.

## **County Dispositions Exceeding 35 Days**

 DPS will, as a part of its monitoring process, notify the County Judge when a reporting agency does not comply with Texas CCP, Chapter 66.

 The State Auditor's Office found a decrease in court reporting within the 35 days as required by statue.

#### *CCP Ch 66.252 (d)*

*An Audit Report on the Criminal Justice Information System at the Department of Public Safety and the Texas Department of Criminal Justice, State Auditor's Office Report No. 16- 025* 

*http://www.sao.texas.gov/reports/report.aspx?reportnumber=16-025*

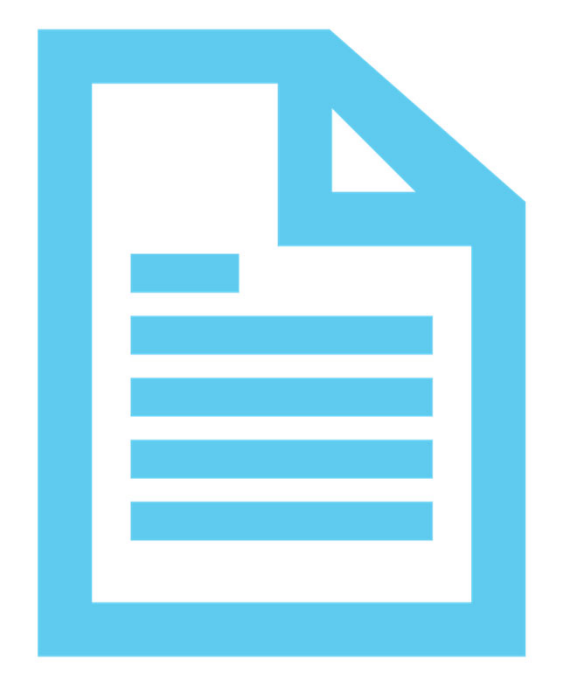

## **Reporting**

## **What is a SID?**

## **SID**

- DPS eight-digit numeric identifier used to track all offenses associated with an individual in the state of Texas
- This number is issued upon receipt of the first arrest event of an offender

## **What is a TRN and TRS?**

### **TRN**

- Ten-digit control number assigned at the time of arrest, used to track a specific arrest event from arrest through court
- This number is pre-printed on paper CR43 forms or assigned by the DPS for agency use in electronic (Livescan) reporting
- Ex: 012345678X or 0123456789

### **TRS**

- Four-digit alphanumeric identifier used to track specific offenses associated with an arrest, from arrest through court
- Ex: A001, A002, or A003, etc.

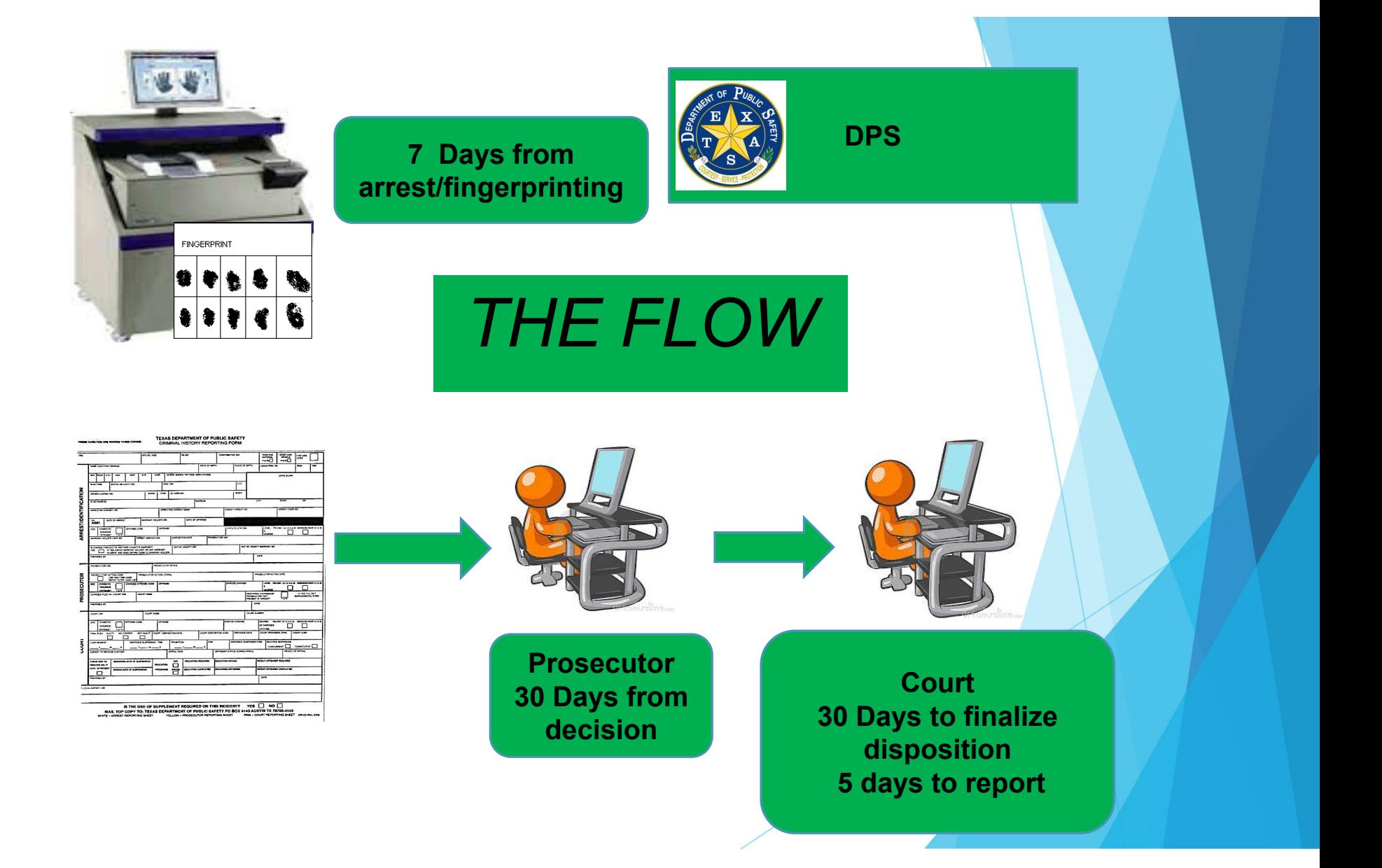

## **Domestic Violence (DMV)**

 **Only report a "Y" in the Domestic Violence field if the offense meets the definition of Family Violence as defined in Family Code 71.004**

## **Arrest Segment**

## **There are 2 ways to report arrests:**

**Livescan Machine** 

 Manually on paper (CR43 form with fingerprint card)

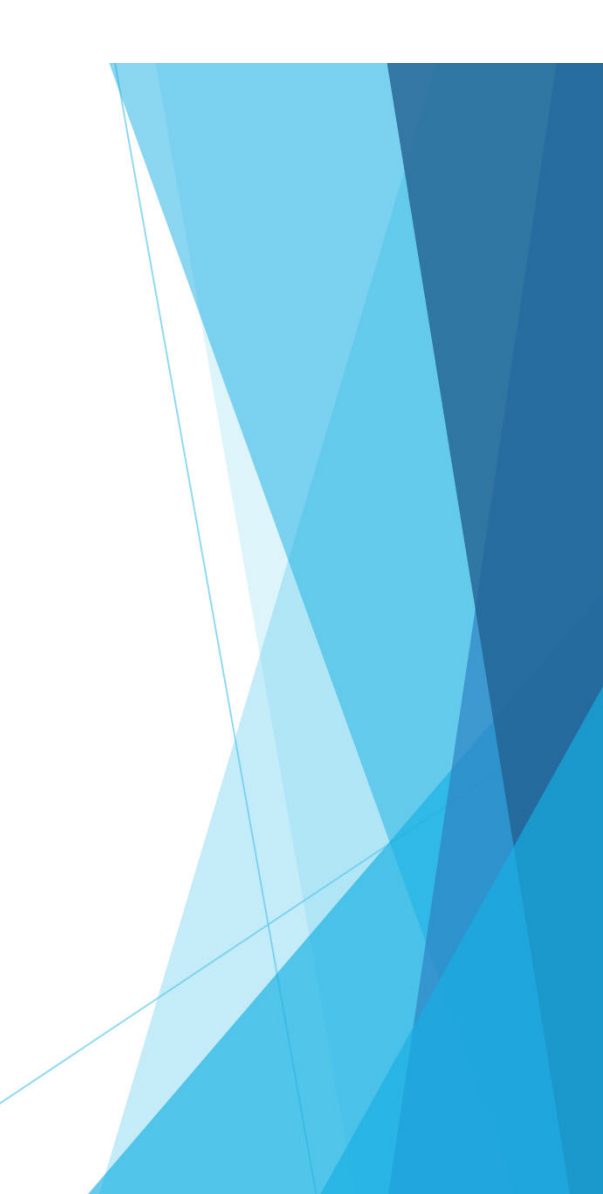

#### our<br>
ourny ves<br>
ourny ves SEX RACE ETH. HOT. WOT. OUT OF COUNTY W .<br>IAME (LAST, FIRST, MIDDLE) (NAM  $T^*$  of  $R$ NO. (BOC) LEAVE BLANK  $\overline{\text{SINTE}} + \overline{\text{YPE}}$ ID CARD NO. (IDN I alxus **ARREST/IDENTIFICATION** INCY ARREST NO. (AGN) AGENCY CASE NO. (OCA) **PREARM** TRS DOMESTIC<br>VIOLENCE<br>OFFENSE? Yor N A001 cmus a LEVEL FELONY (X1,2,3or S) MISOEMEANO TRANS ON OCH LICENSE NO. | STATE | YEAR<br>| HAZ<br>| MATERIAL? Yor N | VEHICLE? Yor N **REST DISPO**  $\frac{1}{2}$  $\overline{\phantom{a}}$ **OSECUTOR OFFIC** PROSECUTOR PROSECUTOR ACTION COD<br>USE ONLY ONE CODE<br>REPER TO PAP CODE LIST DOMESTIC<br>VIOLENCE<br>OFFENGEY Yor N **TERAL (POL) CTIM'S AGE (VIC)** FILED IN (COURT ORD COURT HAMP FELONY (X12.8orS) MIS  $\frac{1}{2}$ П IF YES, FILL OUT<br>SUPPLEMENTAL PORM  $\Box$ TOR NOT URT ORI (ORIC) **JAT NA** BE LITERAL (COL) **CTIVE AGE MCL**  $\overline{\mathbf{u}}$ **ODE (COM** n corr ▄ DOMESTIC<br>VIOLENCE<br>OFFENSEY DEGREE<br>OF DISPOSED<br>OFFENSE NALPLEA GULTY NO NOT GUILTY  $\frac{1}{2}$  $Y = M$  $Y = M$  $\underline{\phantom{a}}$   $x$   $\underline{\phantom{a}}$   $x$ **DAI (FOI)** arna ce

CRIMINAL HISTORY REPORTING FORM

**10.000** 

PRESS HARD-YOU ARE MAKING THREE COPIES!

**TRN** 

**FELONY**<br>(X1,2,3or 8) **MISDEMENTO COURT CES ANCOT** we  $\square$ **ENT** CONSECUTIVE **APPEAL DATE (DGA) OPPENDER STATUS DURING APPEAL (DDA**  $\begin{array}{c}\n\hline\n\text{D} \\
\hline\n\text{D} \\
\hline\n\end{array}$ ICK BOX T re piom  $\Box$ 

 $\overline{(\text{BMOR}(\text{A},\text{B} \text{ or } \text{C}))}$ 

**IS THE USE OF SUPPLEMENT REQUIRED ON THIS INCIDENT?** YES  $\Box$  NO  $\Box$ <br>MAIL TOP COPY TO: TEXAS DEPARTMENT OF PUBLIC SAFETY PO BOX 4143 AUSTIN TX 78785 – 4143<br>WHITE – ARREST REPORTING SHEET YELLOW – PROSECUTOR REPORTING SH

### **CR-43 Arrest Segment**

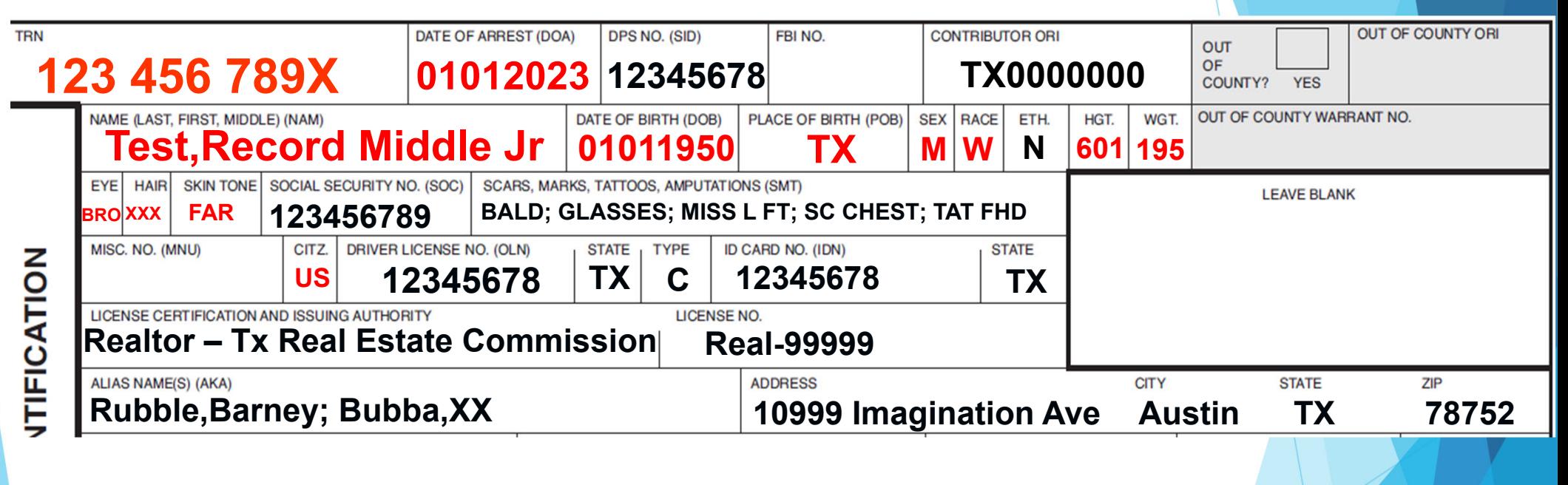

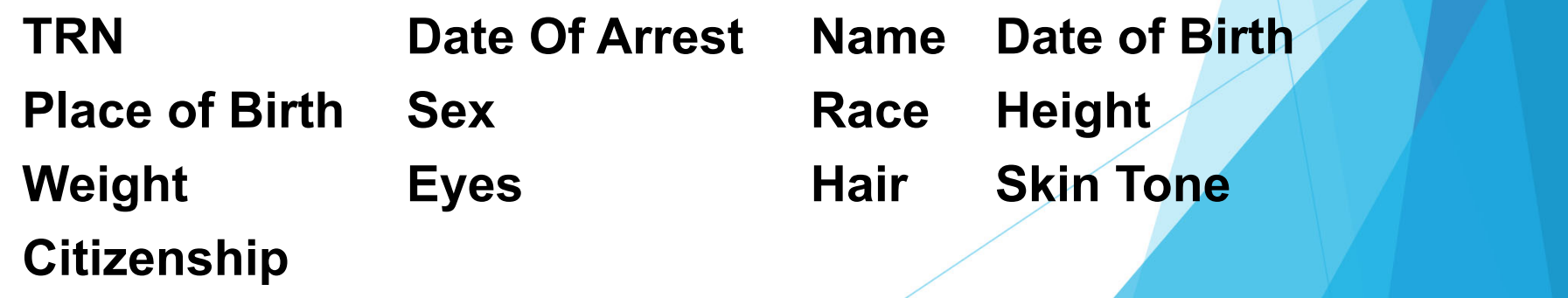

## **CR-43 Arrest Segment**

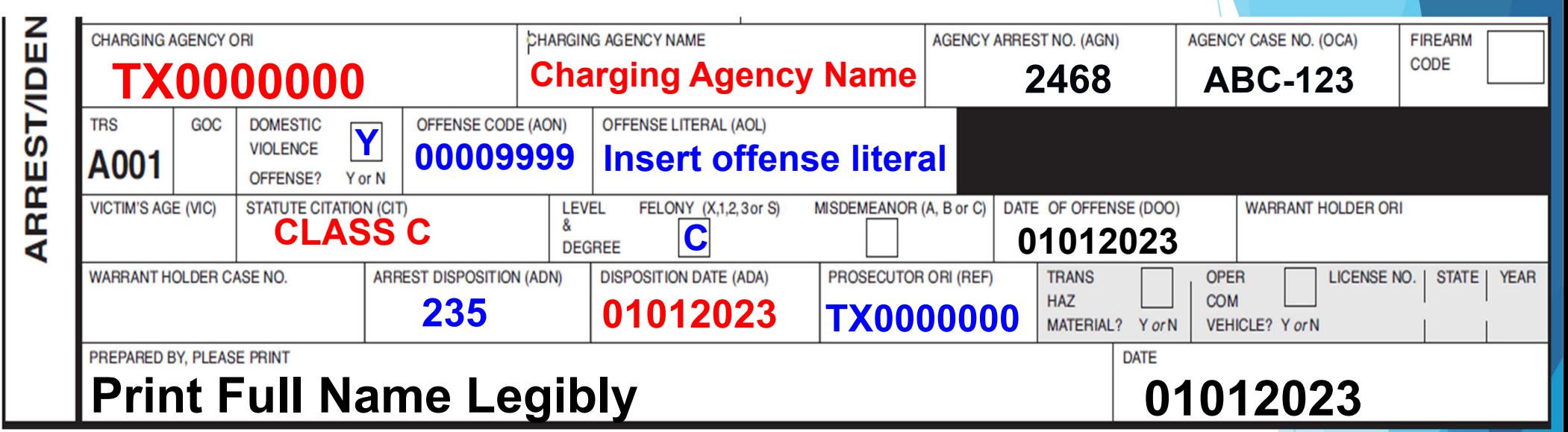

- •Enter the appropriate class C offense code and literal
- •Enter "Y" in the Domestic Violence box
- •Enter "C" in the level & degree
- • Prosecutor ORI that handles Class C
	- Use the Charging Agency ORI if the Municipal Prosecutor does not have an ORI
- •Enter ADN 235 (Family Violence Class C Arrest) - \*Very Important\*

#### **CR-44 Arrest Segment for Reporting Multiple Charges**

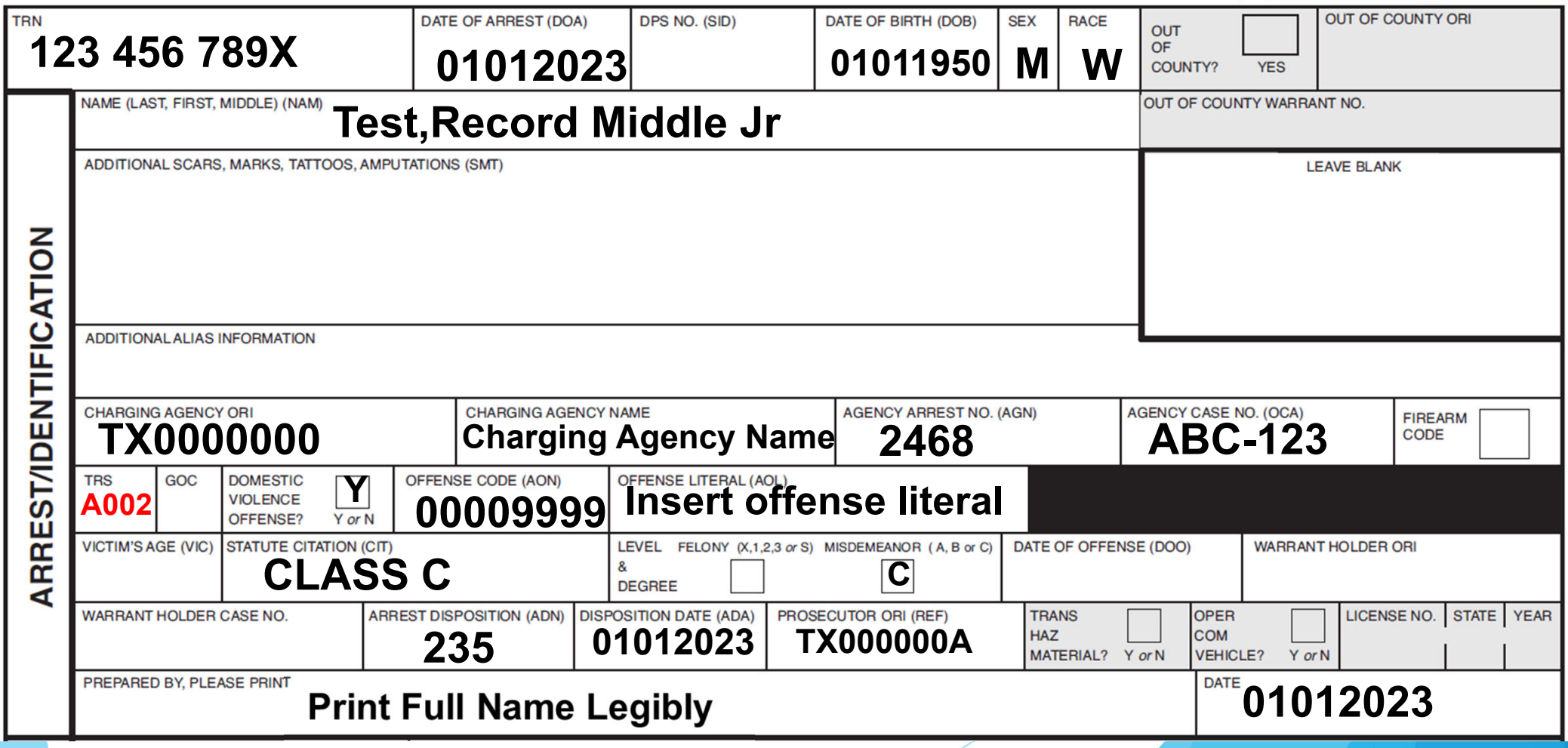

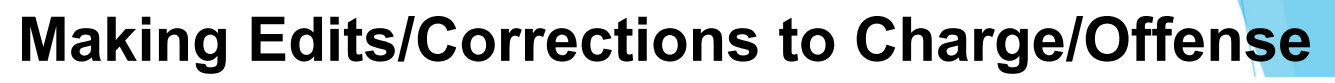

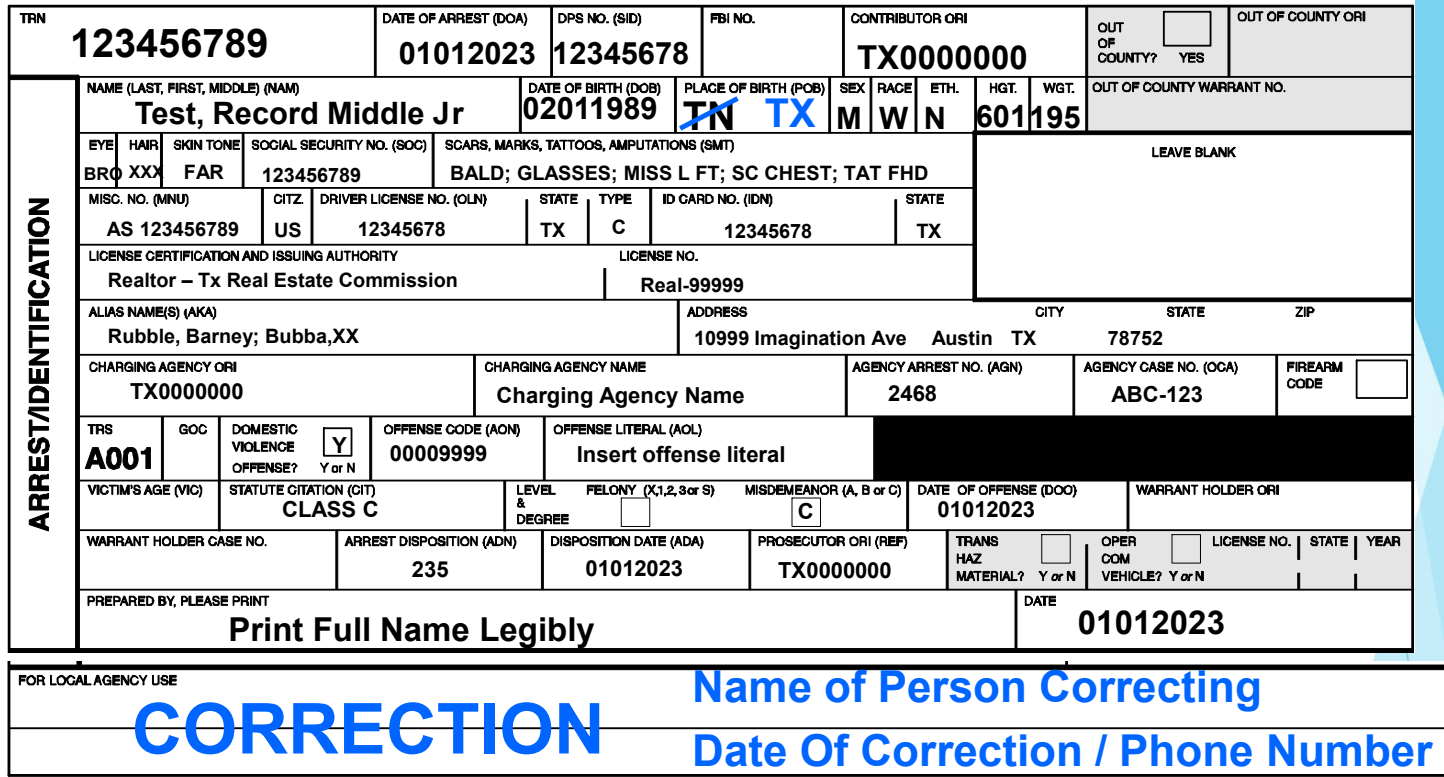

 **Draw a single line through any incorrect information and write the corrected information next to it**

**Email this corrected form to corrections.cjisjjis@dps.texas.gov**

#### **Making Edits/Corrections to Charge/Offense (you cannot edit if Prosecutor or Court data are present)**

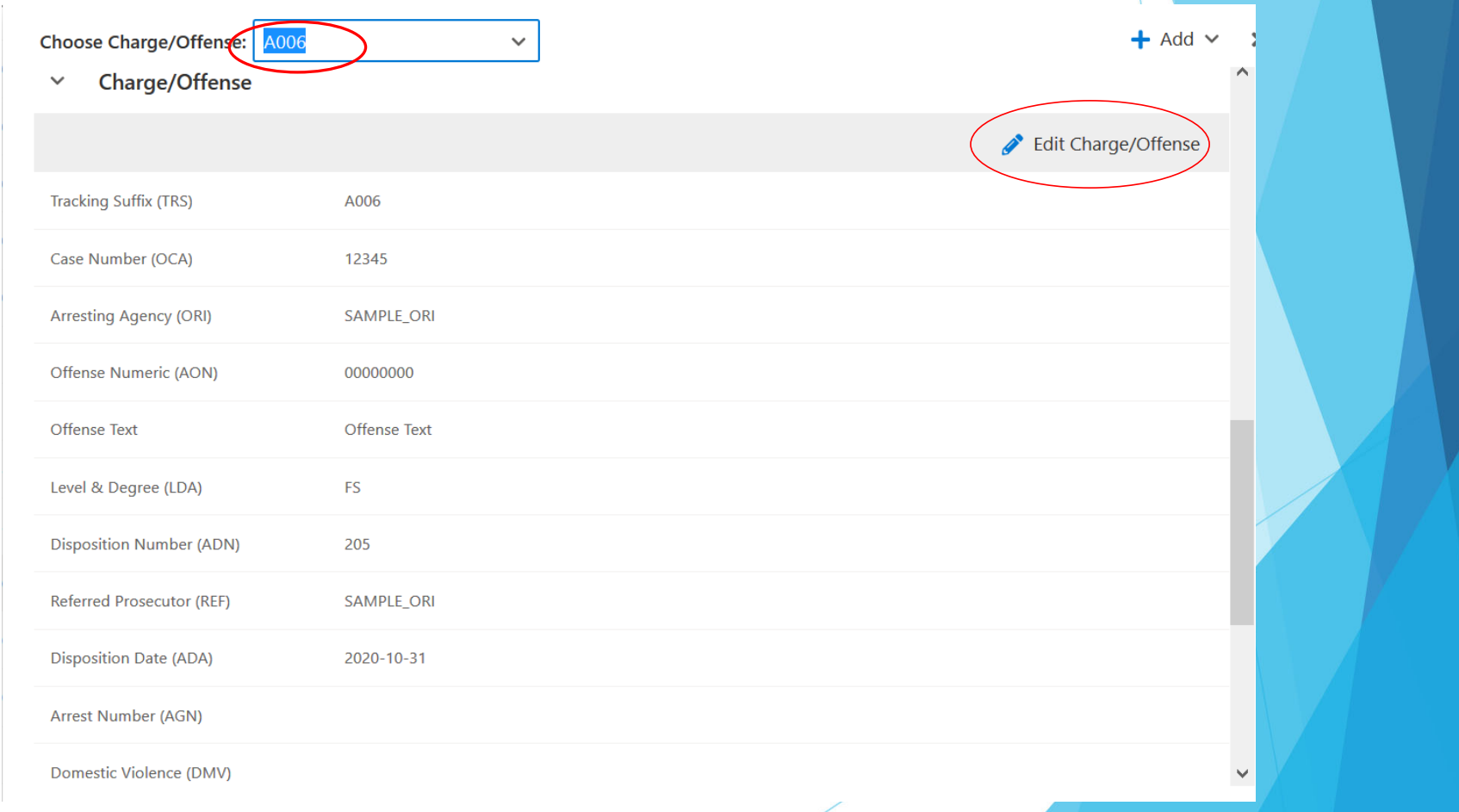

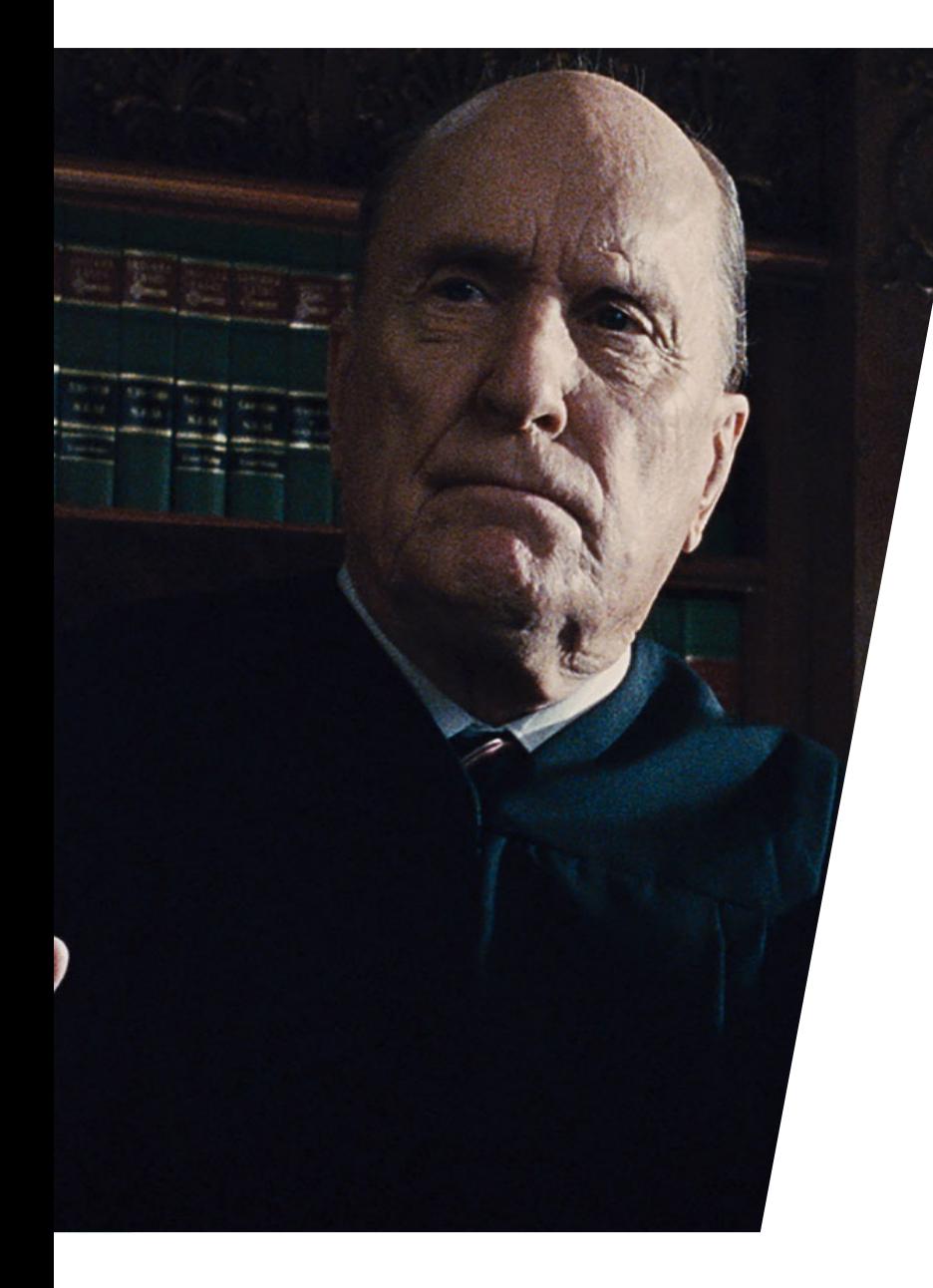

## **Court Segment**

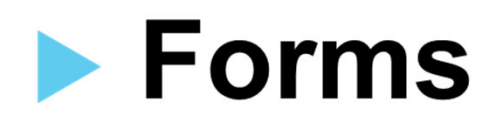

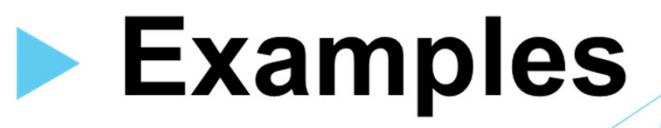

## **There are 3 ways to report court dispositions:**

- ▶ Vendor (ex: NetData, Odyssey, etc.)
- ▶ CJIS Site (https://cch.dps.texas.gov/les)
- Manually on paper (CR43 form or CR44 form)

### **CR-43 Court Segment**

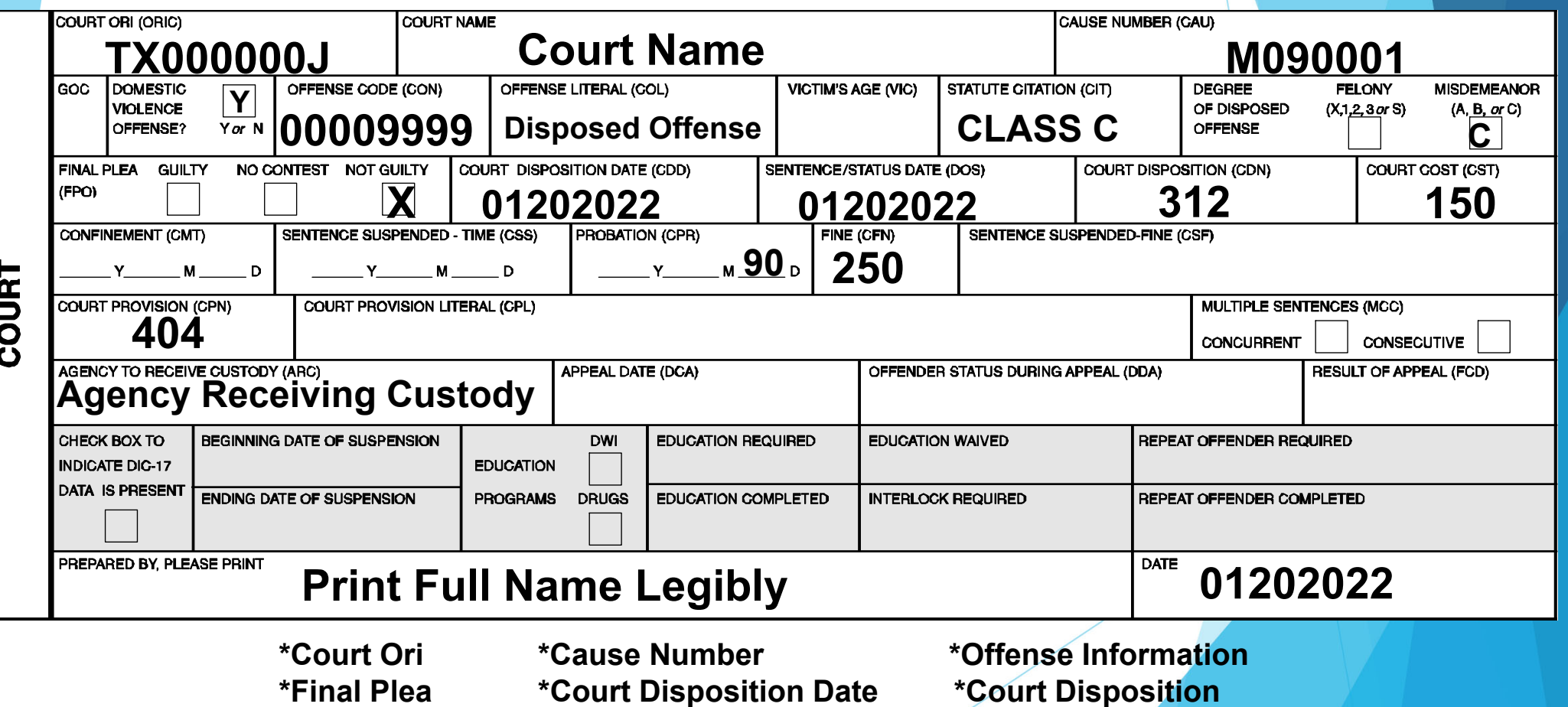

#### **CR-44 Court Segment**

**TEXAS DEPARTMENT OF PUBLIC SAFETY** SUPPLEMENTAL CRIMINAL HISTORY REPORTING PRESS HARD-YOU ARE MAKING THREE COPIES!

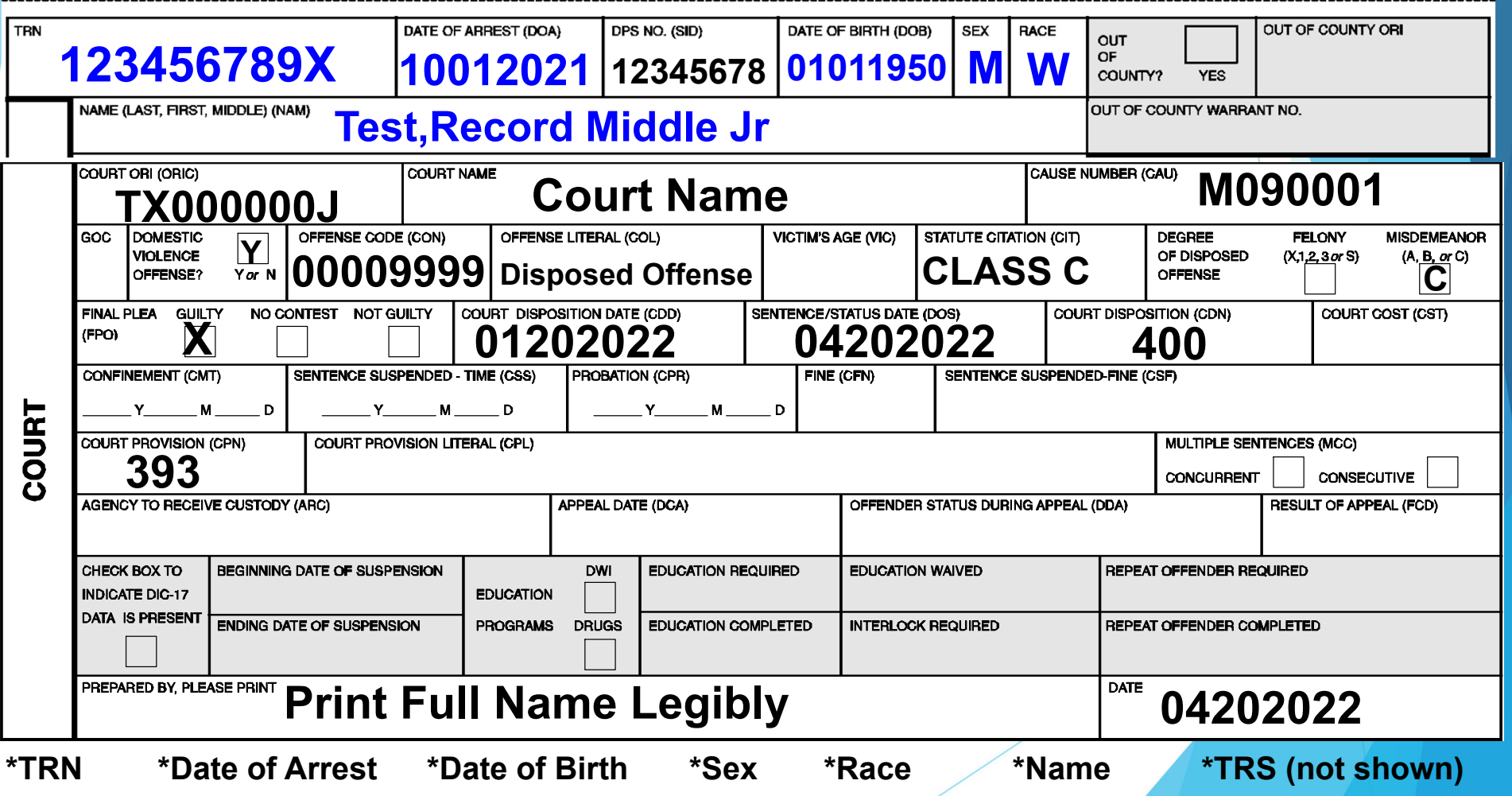

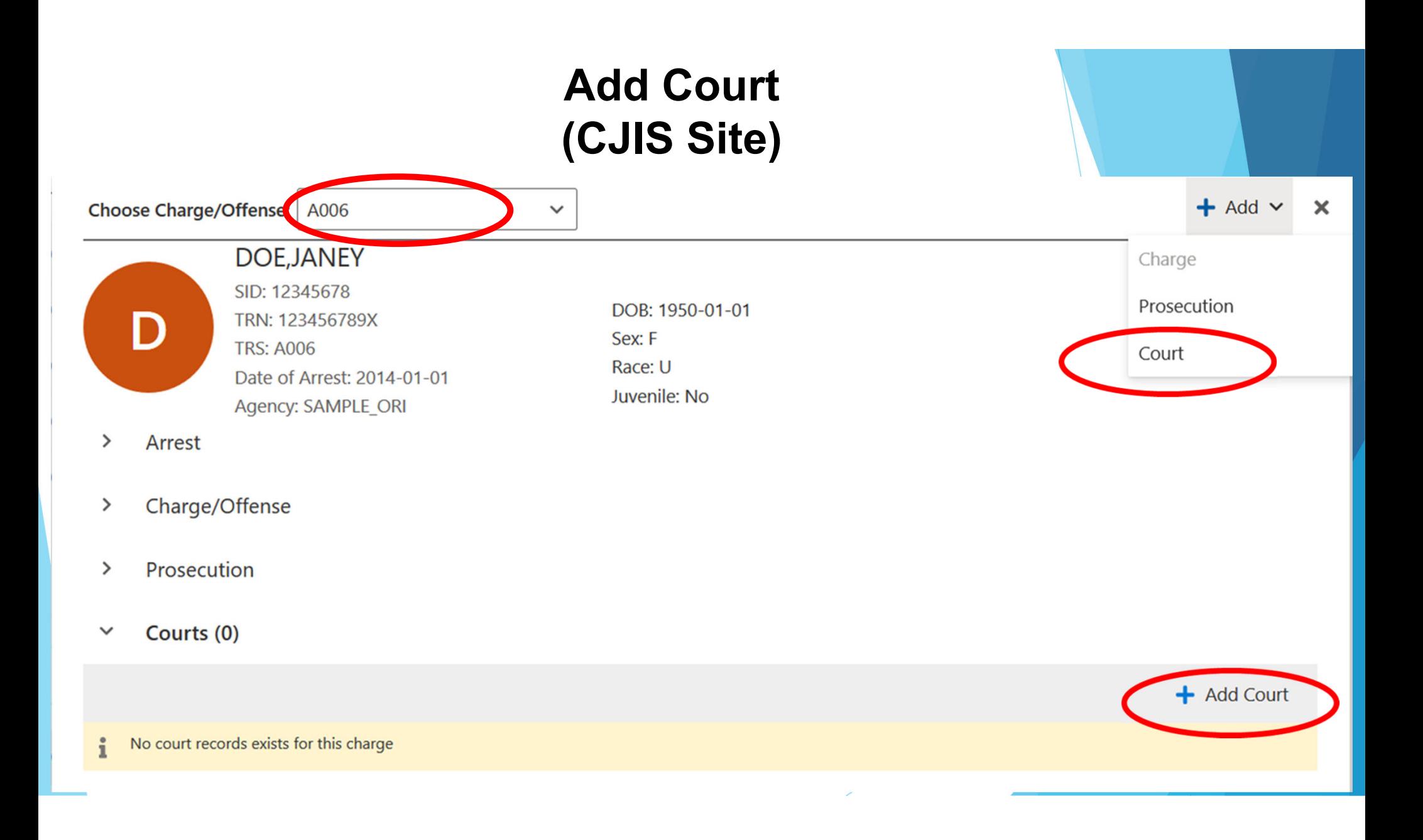

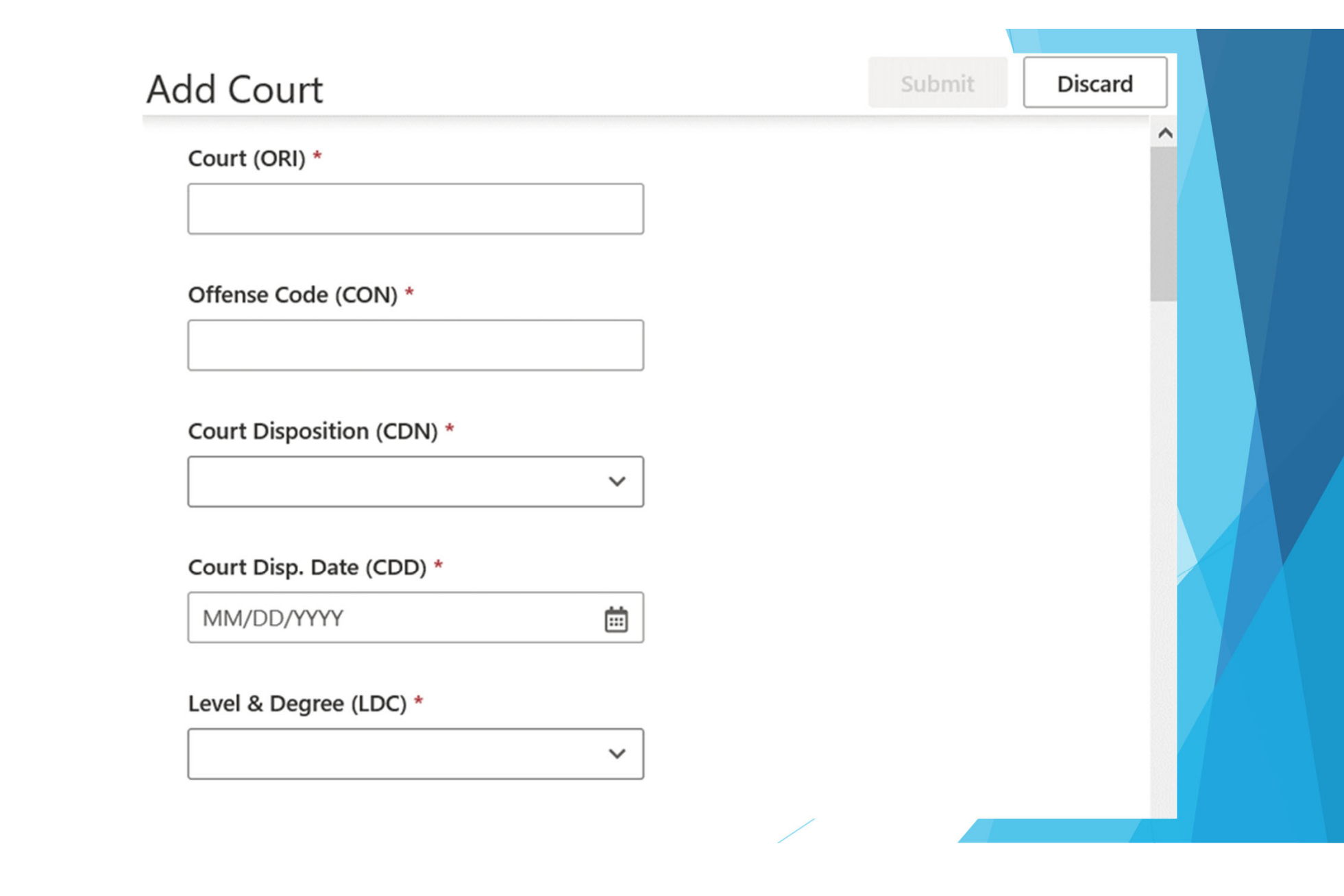

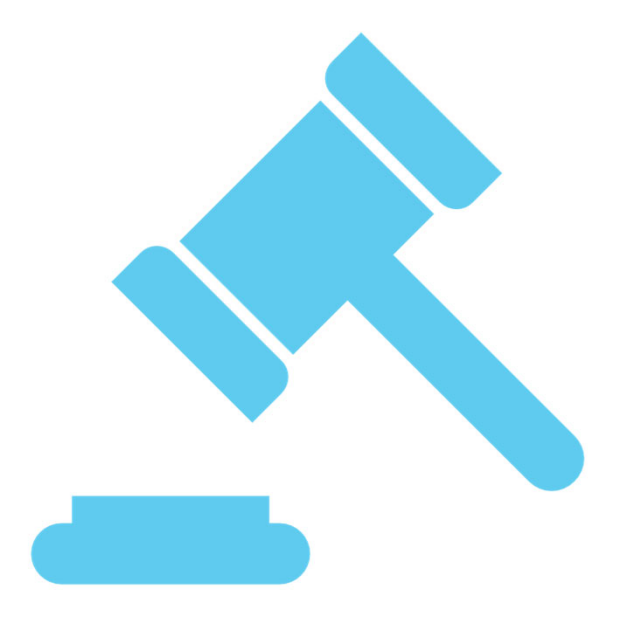

## **Court Reporting Scenarios - Examples**

### **Dismissed**

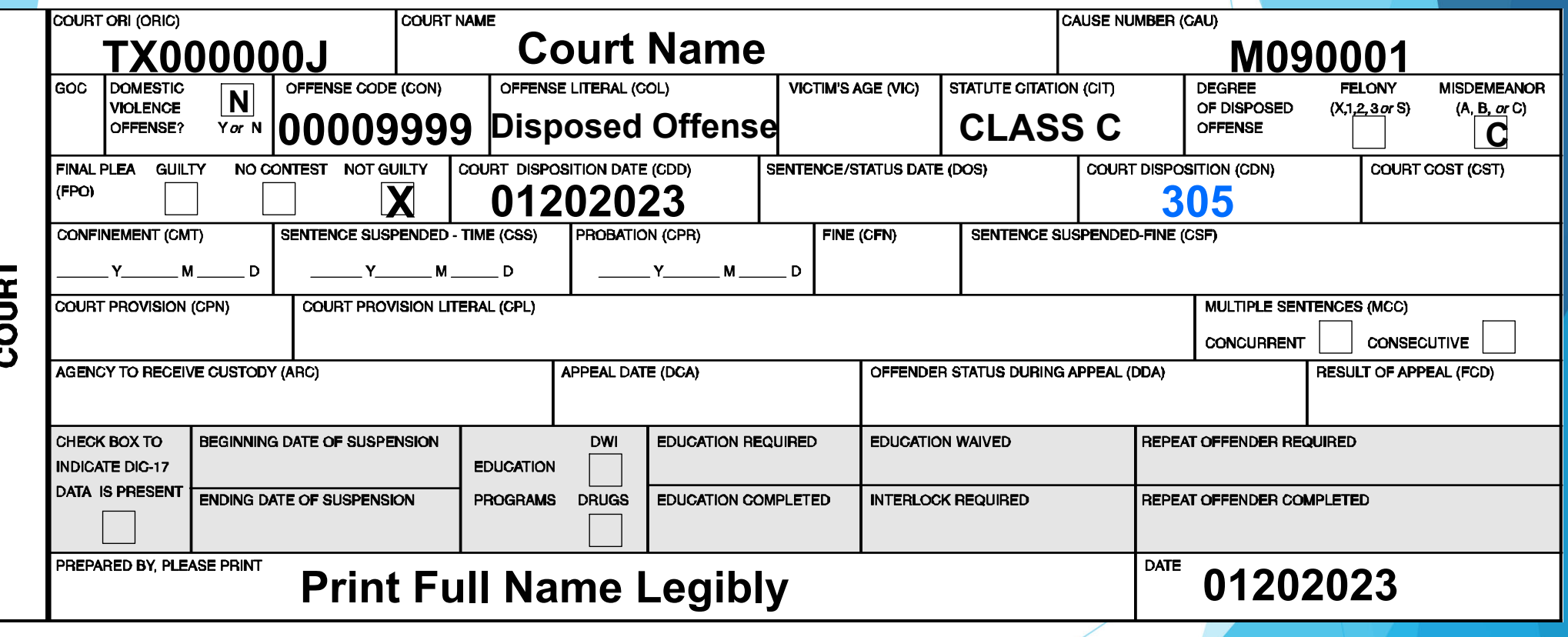

#### **Convicted of Class C Misdemeanor withAffirmative Finding by the Court of Family Violence Class C**

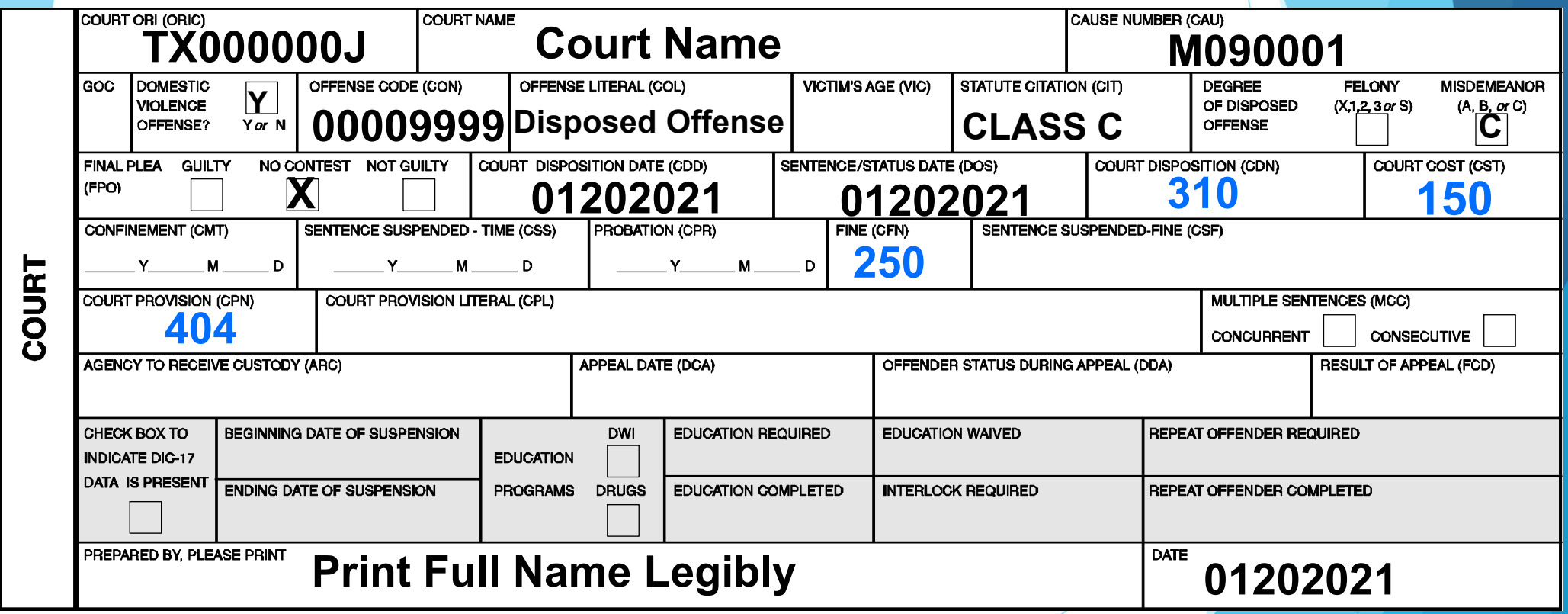

 $\bullet$ **Put "Time Served" in the Court Provision Literal (CPL) field if they received time served**

#### **Deferred of Class C Misdemeanor with Affirmative Finding by the Court of Family Violence Class C**

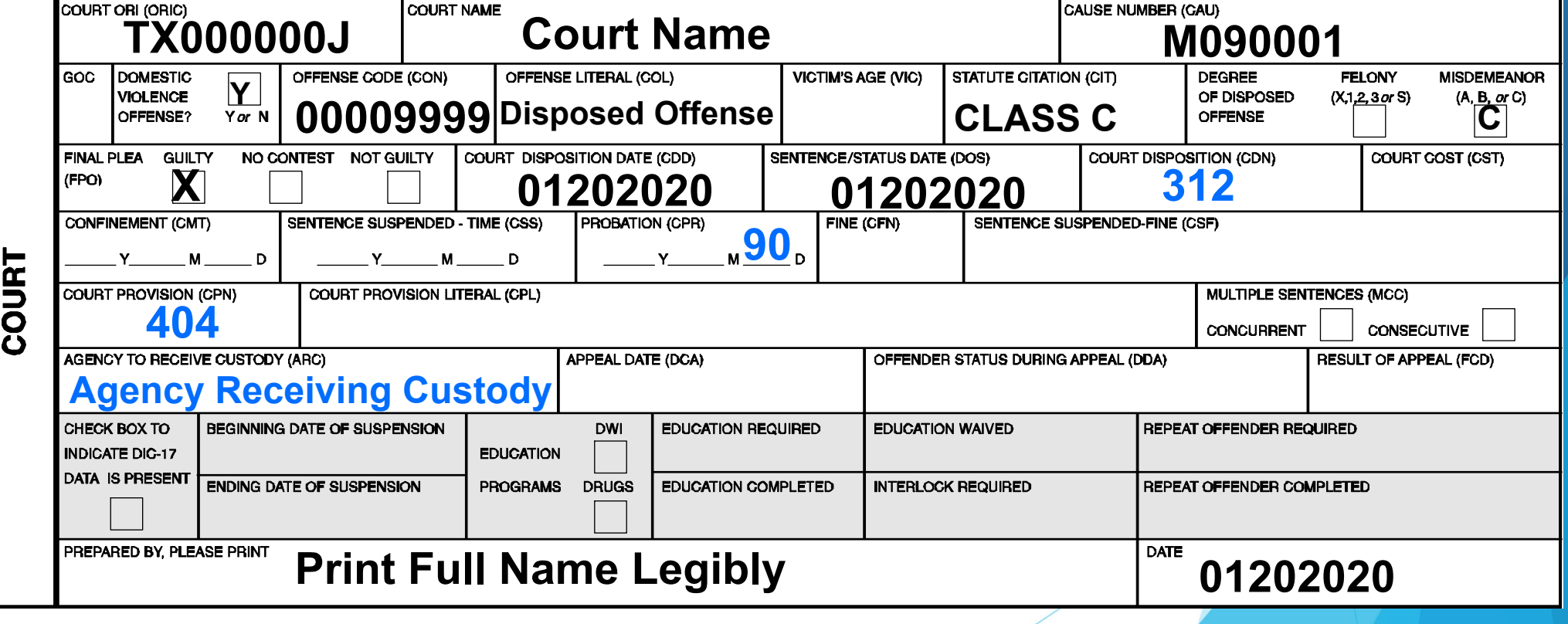

#### **Deferred Termination**

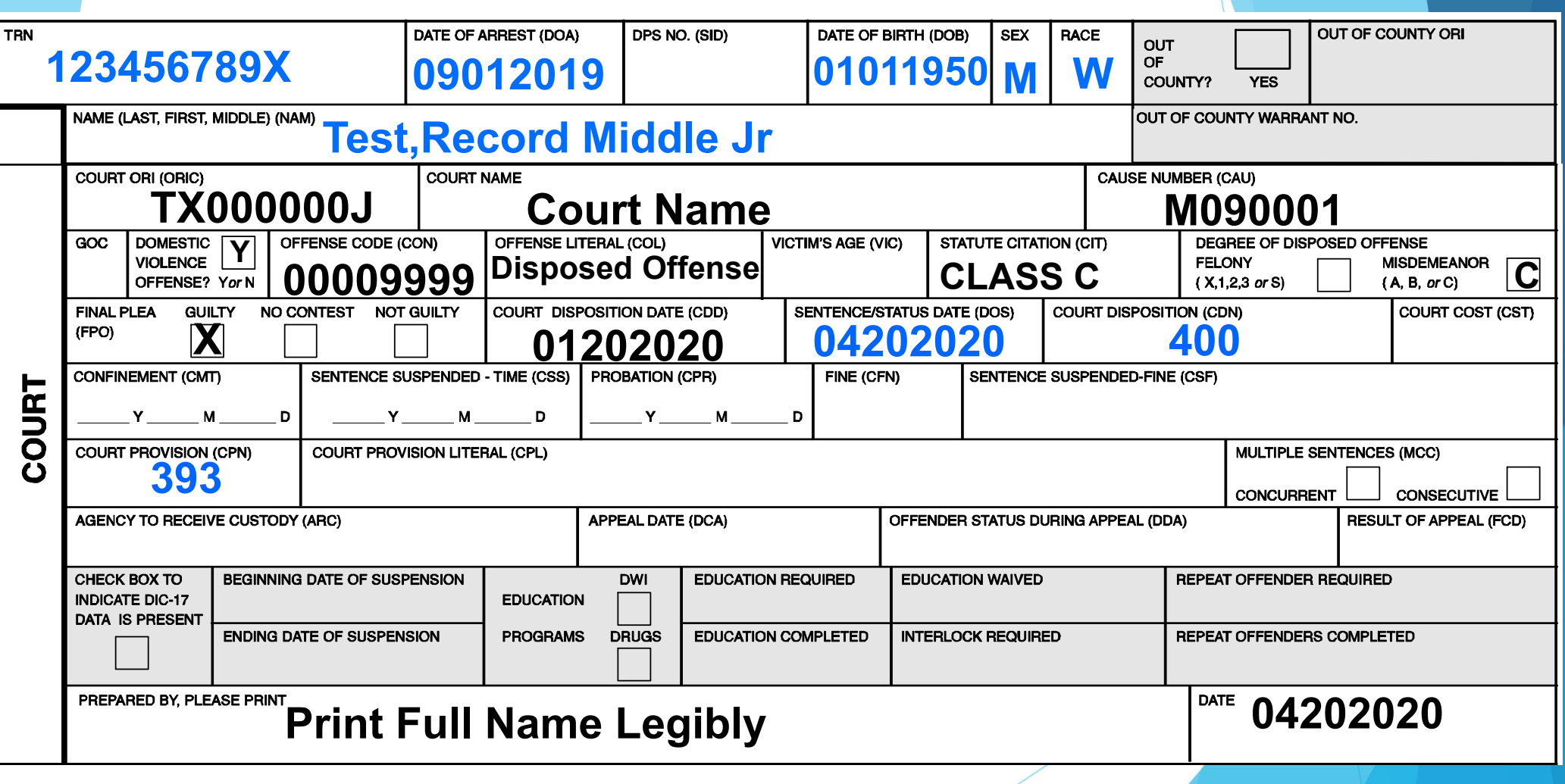

#### **Corrections**

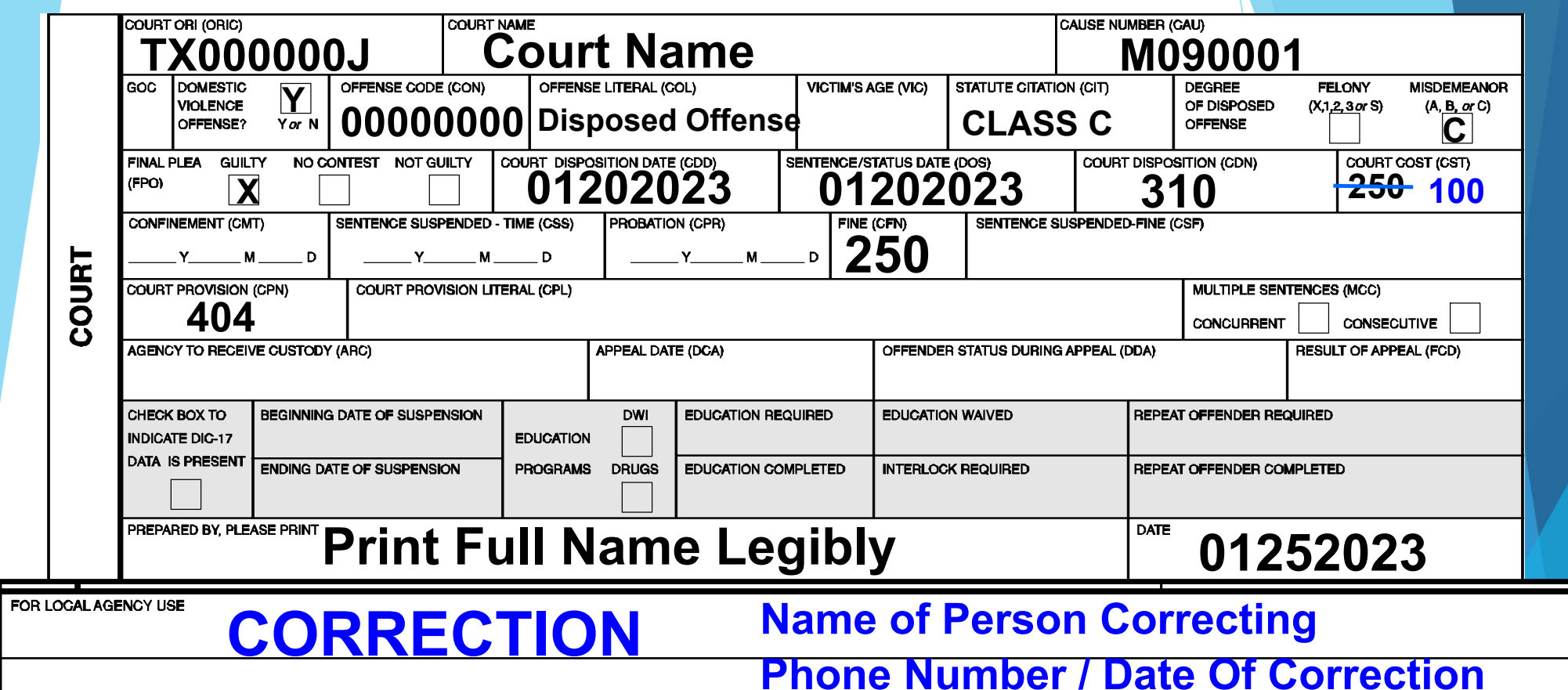

- $\Box$ **Make copy of original CR-43**
- $\Box$ **Make necessary corrections (Please use Blue or Black ink only)**
- $\Box$ Write Correction in "For Local Agency Use" and email to corrections.CJISJJIS@dps.texas.gov

#### **Corrections – Edit Court**

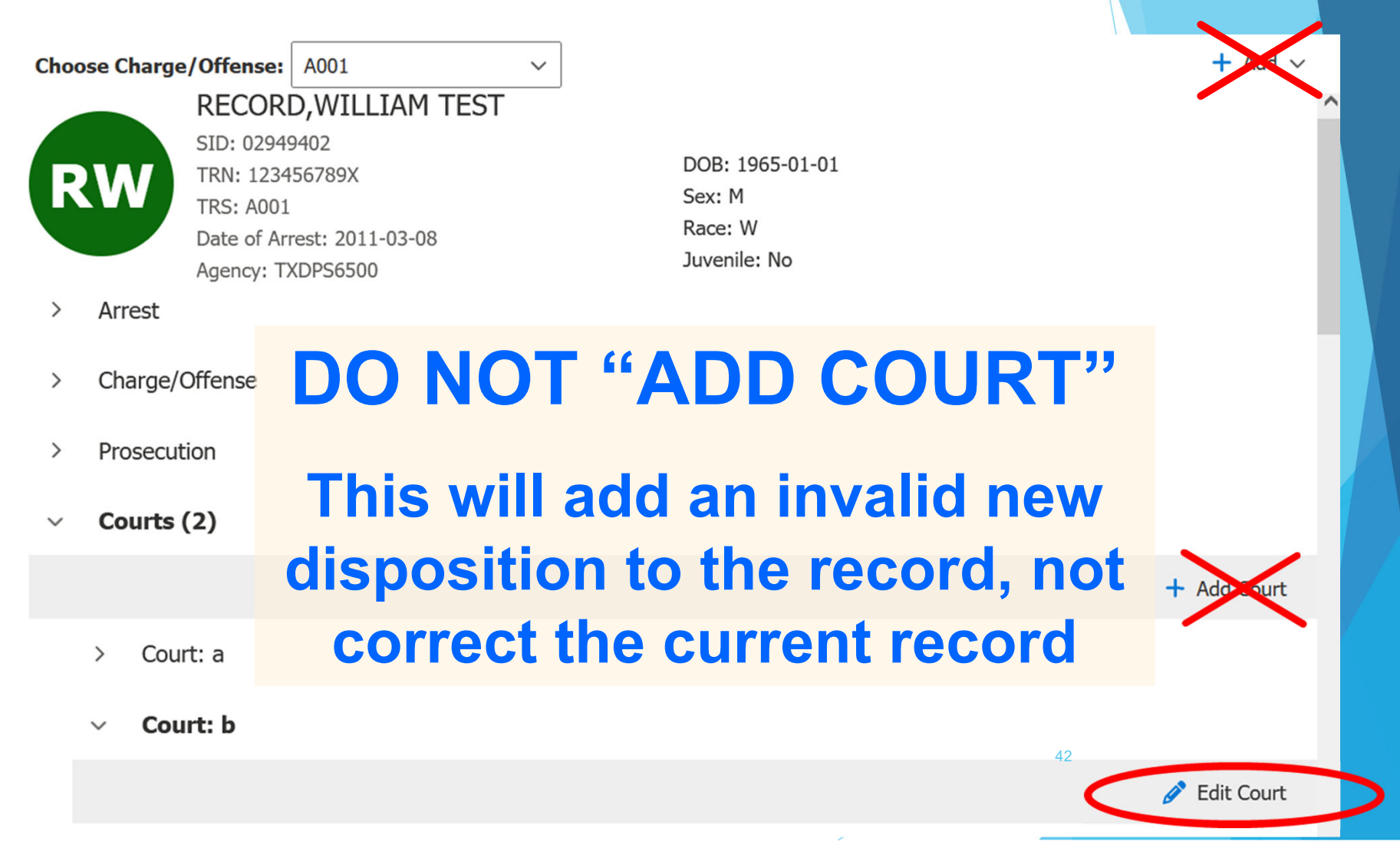

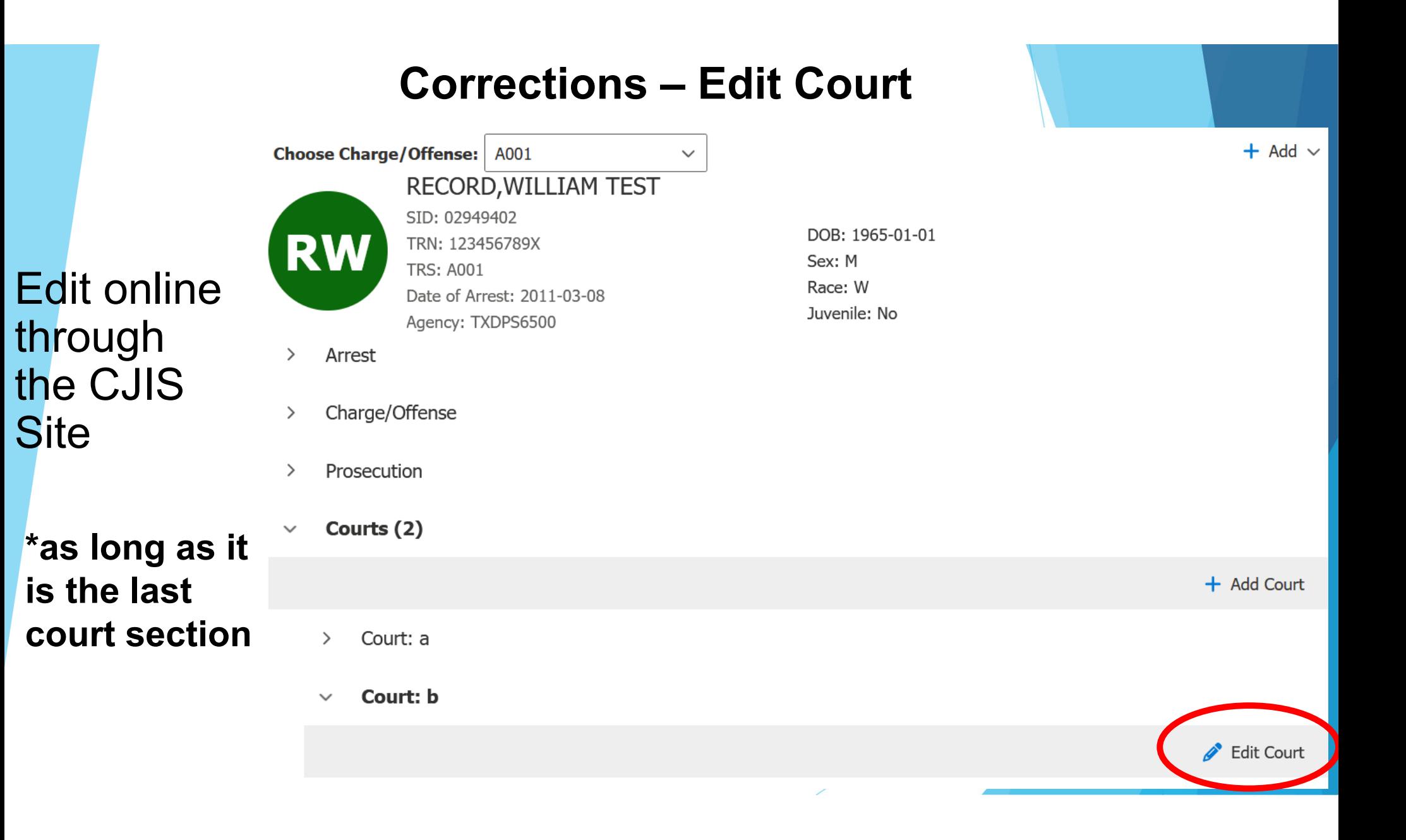

## **Corrections**

## Send an email to: corrections.CJISJJIS@dps.texas.gov

**Include TRN, TRS, name, DOB, and what** needs to be corrected

### **Arrest Segment Review**

### **What Arrest Disposition (ADN) should be used for a Class C with Domestic Violence?**

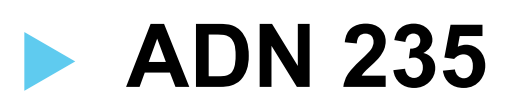

### **Arrest Segment Review**

**Should a CR-43 be sent to DPS without fingerprints?**

## **NO**

- **DO NOT send the CR-43 to DPS without fingerprints**
- **The CR-43 will be returned to the agency requesting fingerprints**

### **Arrest Segment Review**

**We issued a citation for a Class C with Family Violence. How do we get the charge on the criminal history so the court can report?**

 **A CR-43 and fingerprints must be submitted to DPS to initiate the reporting on the criminal history database**

 **The arresting agency needs to have a process to ensure a CR-43 (including fingerprints) is initiated on each person charged with a Class C with Family Violence**

### **Court Segment Review**

**What do you report following a Deferred Class C with Affirmative Finding by the Court of Family Violence?**

- **You will add a new court section**
- **If the person successfully completes the Deferred, you will report using CDN 400 with CPN 393, or If the person fails the Deferred and is now Convicted on a Class C with Affirmative Finding by the Court of Family Violence, you will report with CDN 310 with CPN 404**

### **Court Segment Review**

**What Court Provision (CPN) should be used if the person is convicted or deferred and there is an Affirmative Finding by the Court of Family Violence Class C?**

### **CPN 404**

### **Court Segment Review**

**I am trying to report my disposition, but the TRN number/arrest is not on the criminal history. What should I do?**

 **Contact the arresting agency or the submitting agency/Jail**

### **Need access to the CJIS Site to add/edit charges or add/edit court dispositions?**

### **Need help running reports or navigating the CJIS Site?**

## **Get with your CJIS Auditor for assistance**

For additional assistance, contact the appropriate section below:

#### **CJIS Website**

https://cch.dps.texas.gov/les GRP\_CJIS\_SITE@dps.texas.gov **\*Contact CJIS Field Auditor for how to request access to the CJIS Site**

#### **Corrections**

corrections.CJISJJIS@dps.texas.gov 512-424-2476 (fax)

#### **Error Resolution**

error.resolution@dps.texas.gov 512-424-7256

#### **CJIS Supplies**

512-424-2367512-424-5599 (fax) crssupplyorder@dps.texas.gov

#### **For a New or to Reactivate an ORI**

TCIC.Operations@dps.texas.gov

**Scan QR Code to download training materials and reportable offense codes**

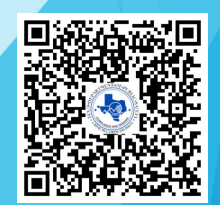

## **QUESTIONS?**

**Field Auditor Region List**

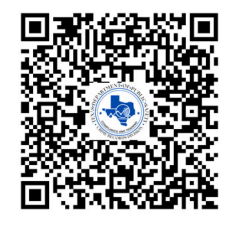